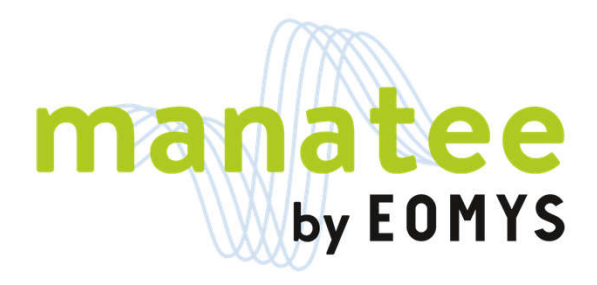

# *Manatee software V2.2.3 - available modules*

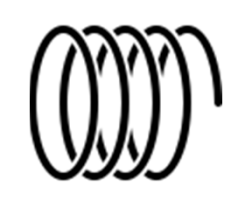

Electrical engineers

+Mechanical engineers = V2.1 June 2021 + Acoustic engineers Electrical engineers

Sprint features  $\bigcirc$   $\bigcirc$  Sprint features  $\bigcirc$   $\bigcirc$  Sprint features

= V2.2 (April 2022) +Mechanical engineers Electrical engineers

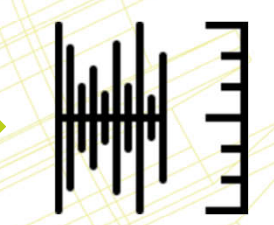

Electrical engineers +Mechanical engineers +Acoustic engineers +NVH test engineers = V2.3 (early 2023)

## *QUICK e-NVH SIMULATION DEFINITION*

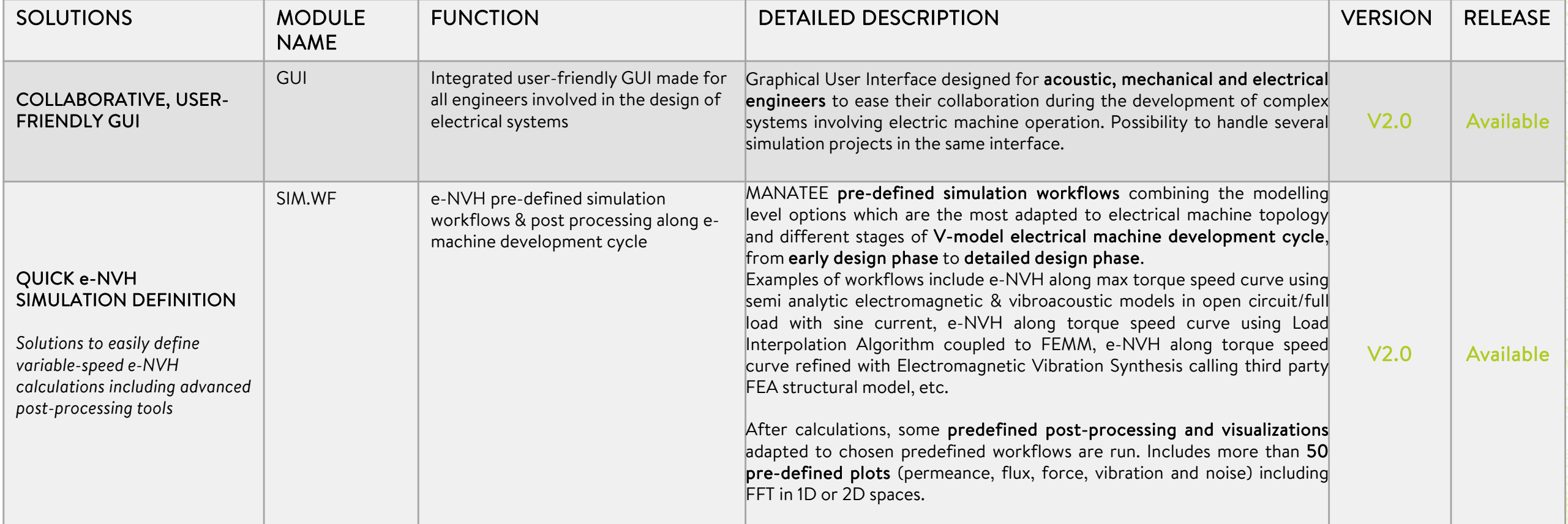

## *QUICK e-NVH SIMULATION DEFINITION*

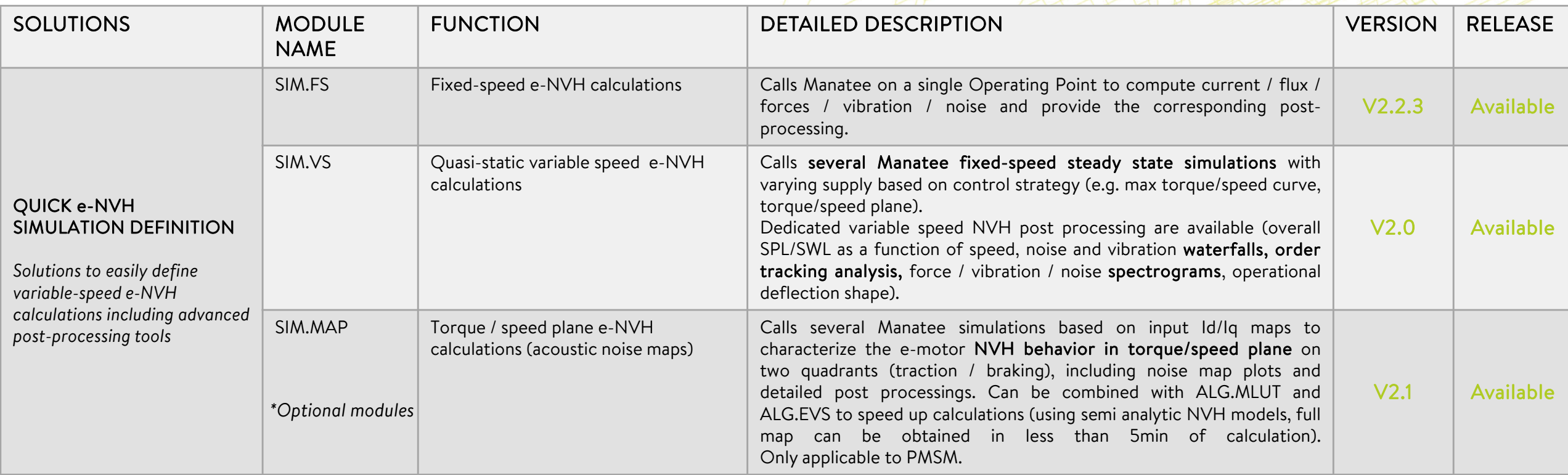

## *FAST & ACCURATE e-NVH CALCULATIONS*

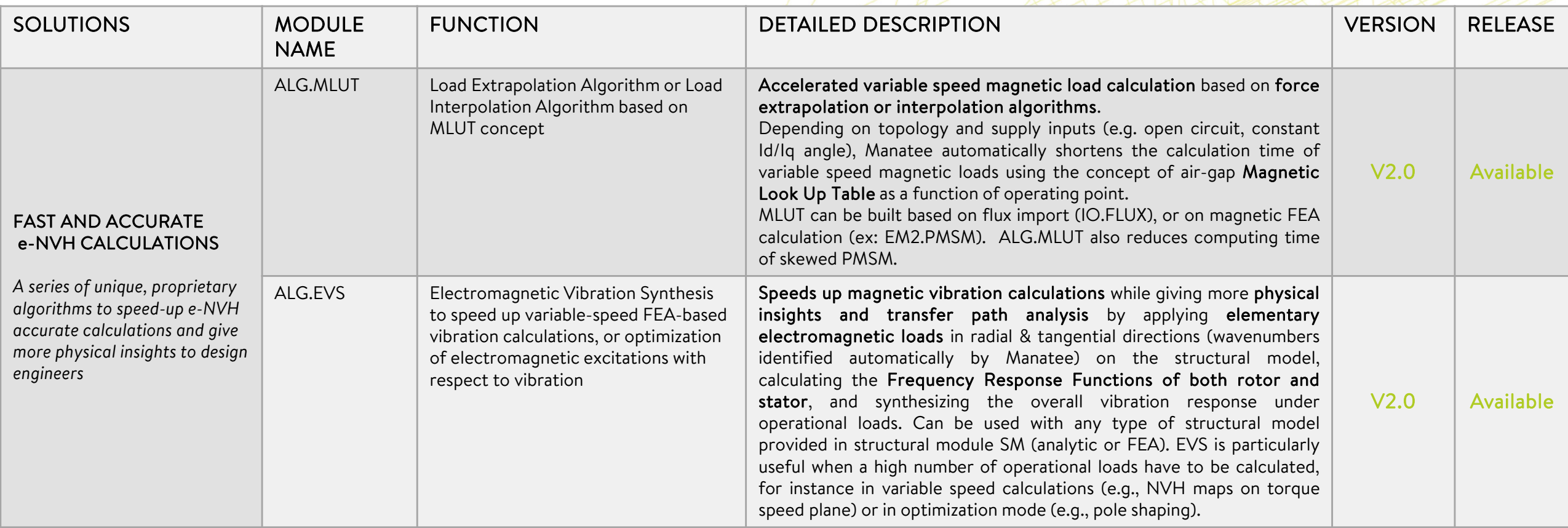

## *ACCELERATED e-NVH POST PROCESSING*

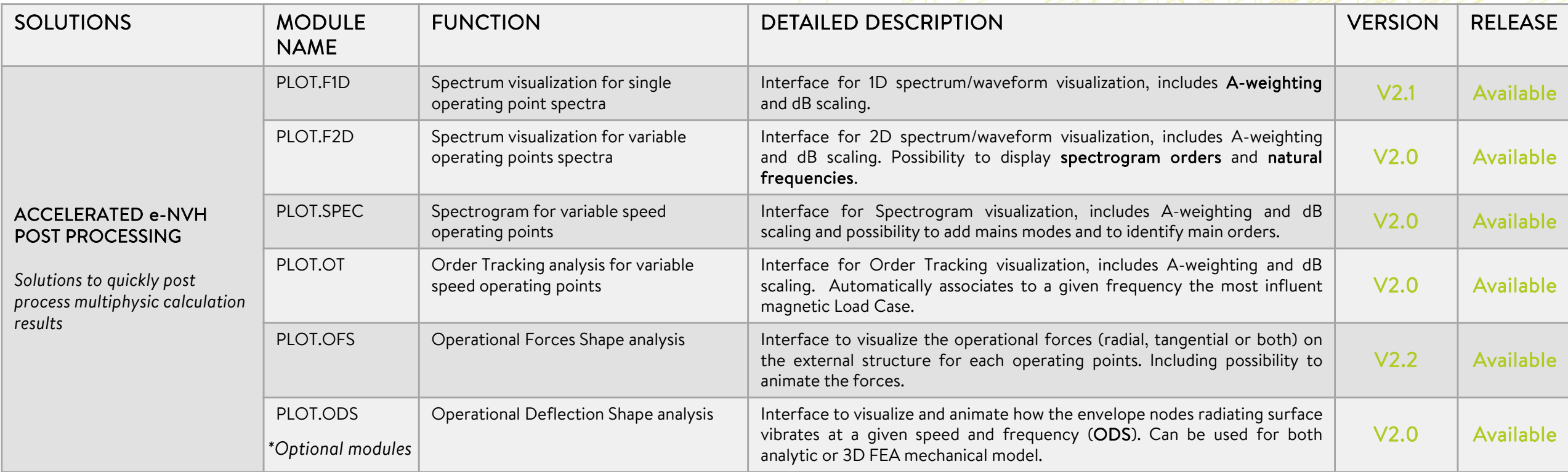

## *e-NVH ROOT CAUSE ANALYSIS*

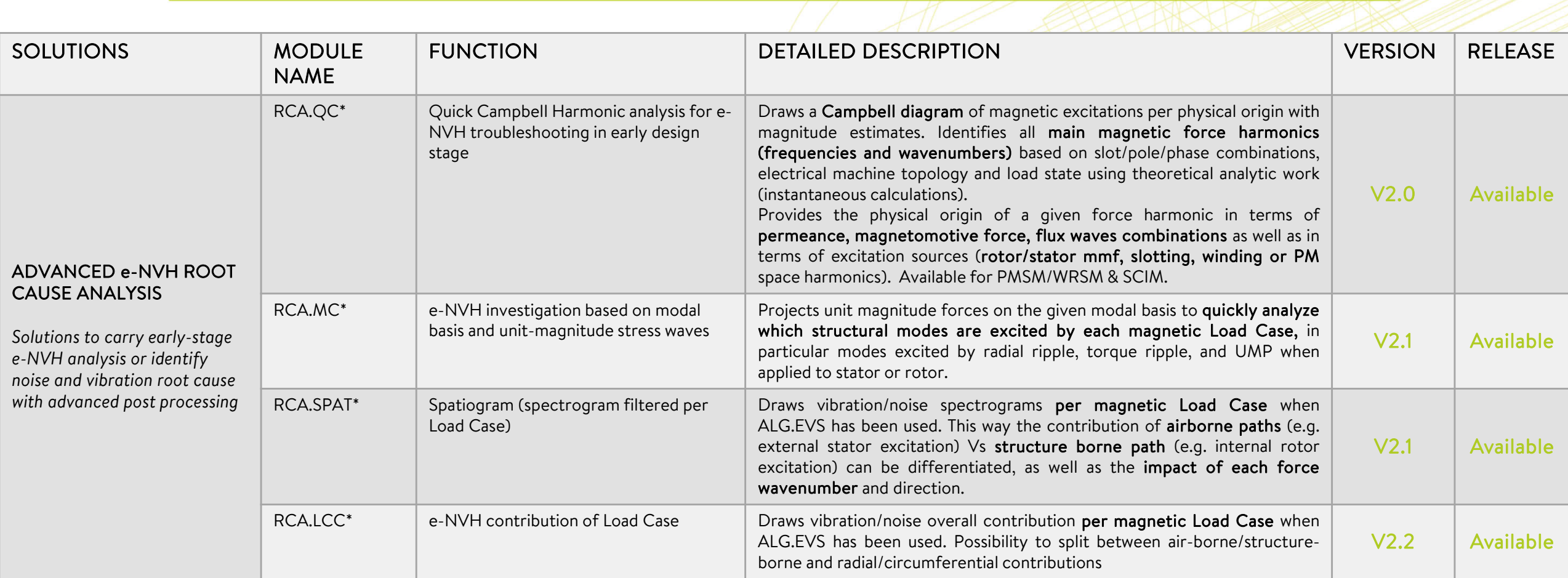

#### *e-NVH CONTROL SOLUTIONS*

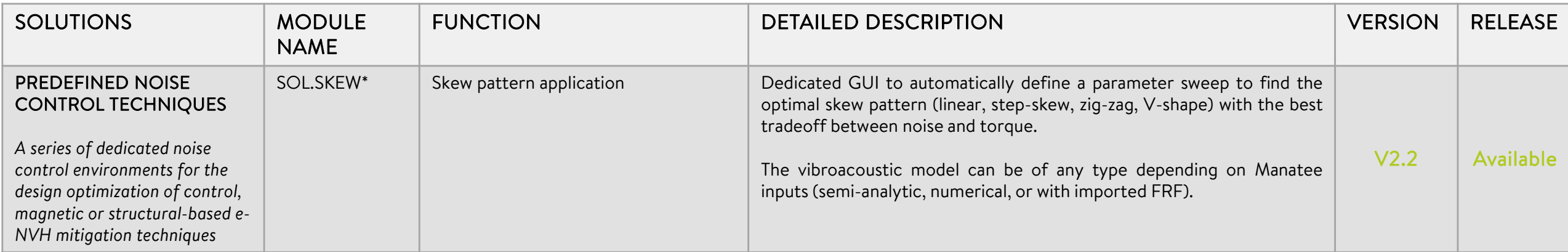

#### *e-NVH ROBUST DESIGN*

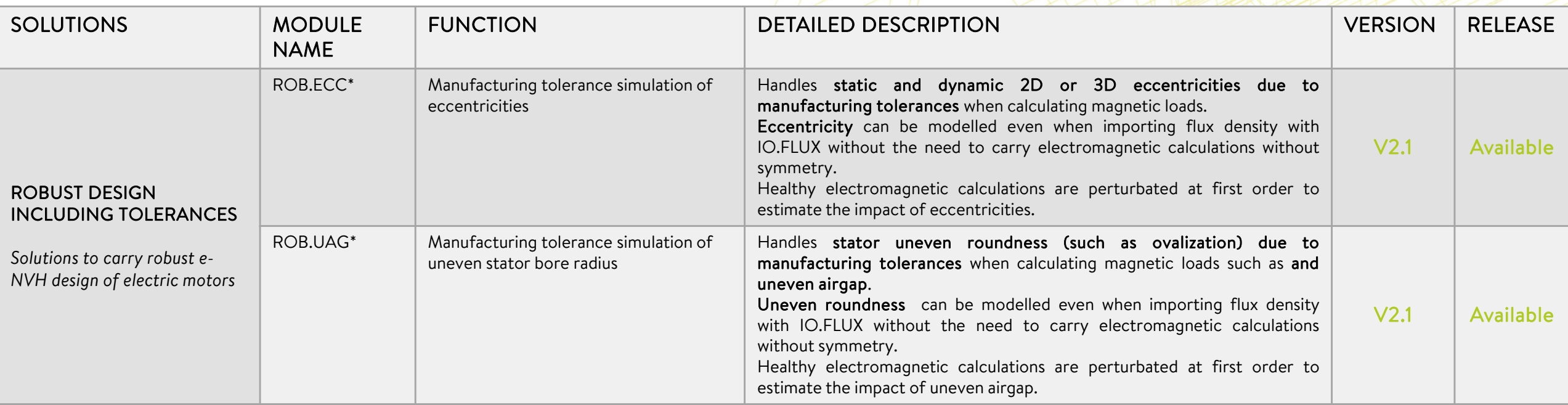

#### *e-NVH IMPORT EXPORT SOLUTIONS*

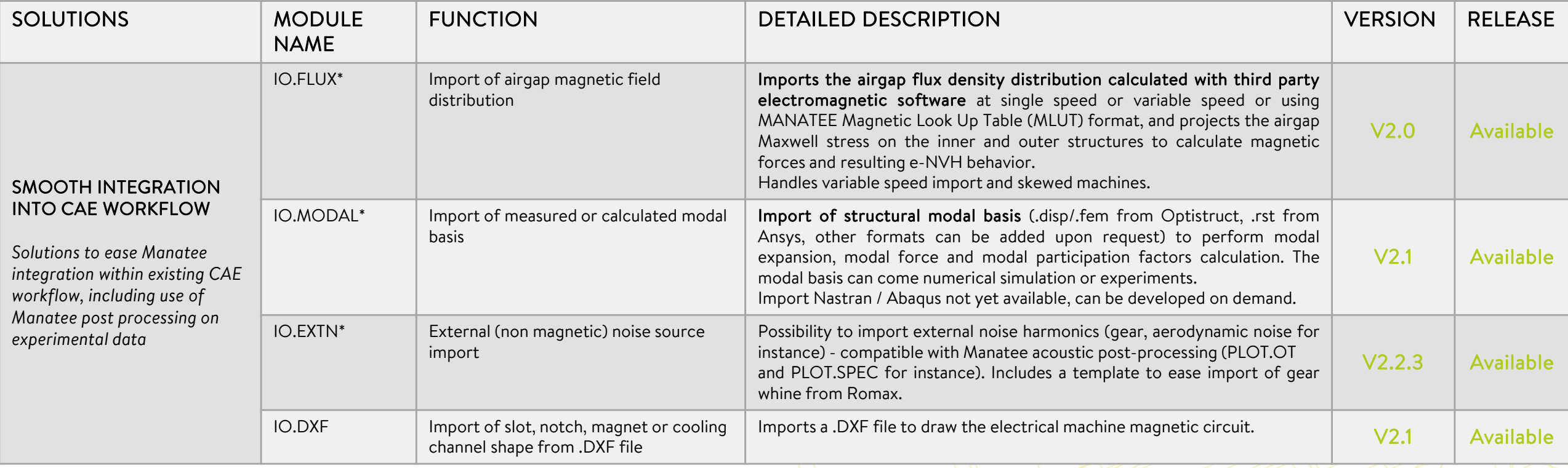

#### *EFFICIENT e-NVH DESIGN EXPLORATION*

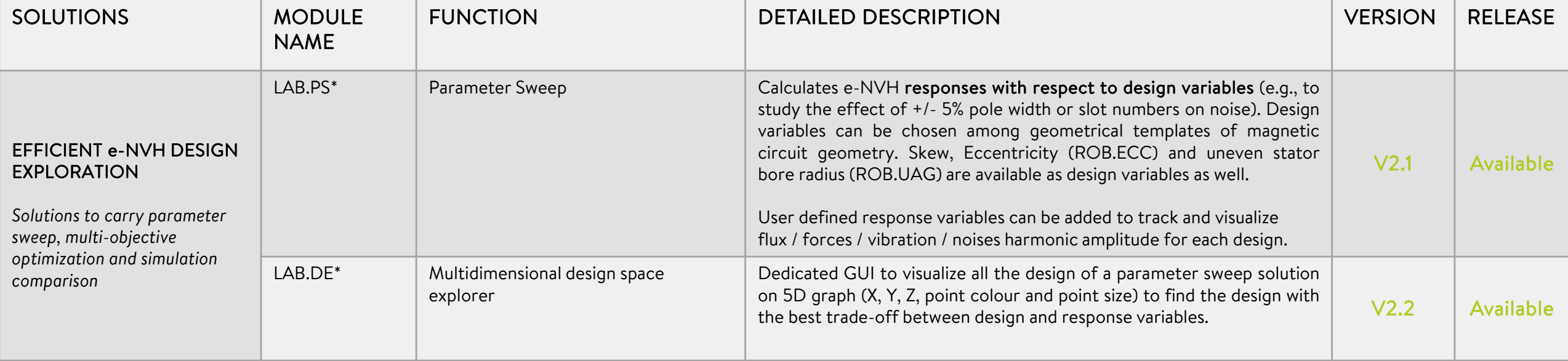

*\*Optional modules*

www.manatee.eomys.com

## *e-NVH ELECTROMAGNETIC MODELS (semi-analytical models)*

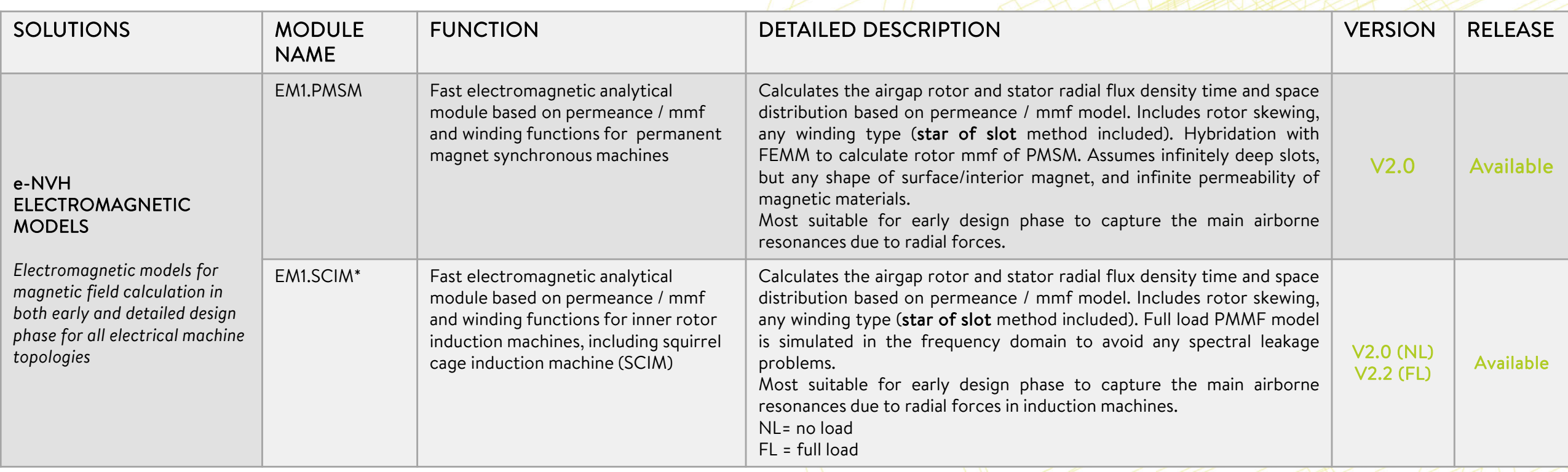

## *e-NVH ELECTROMAGNETIC MODELS (numerical finite element model)*

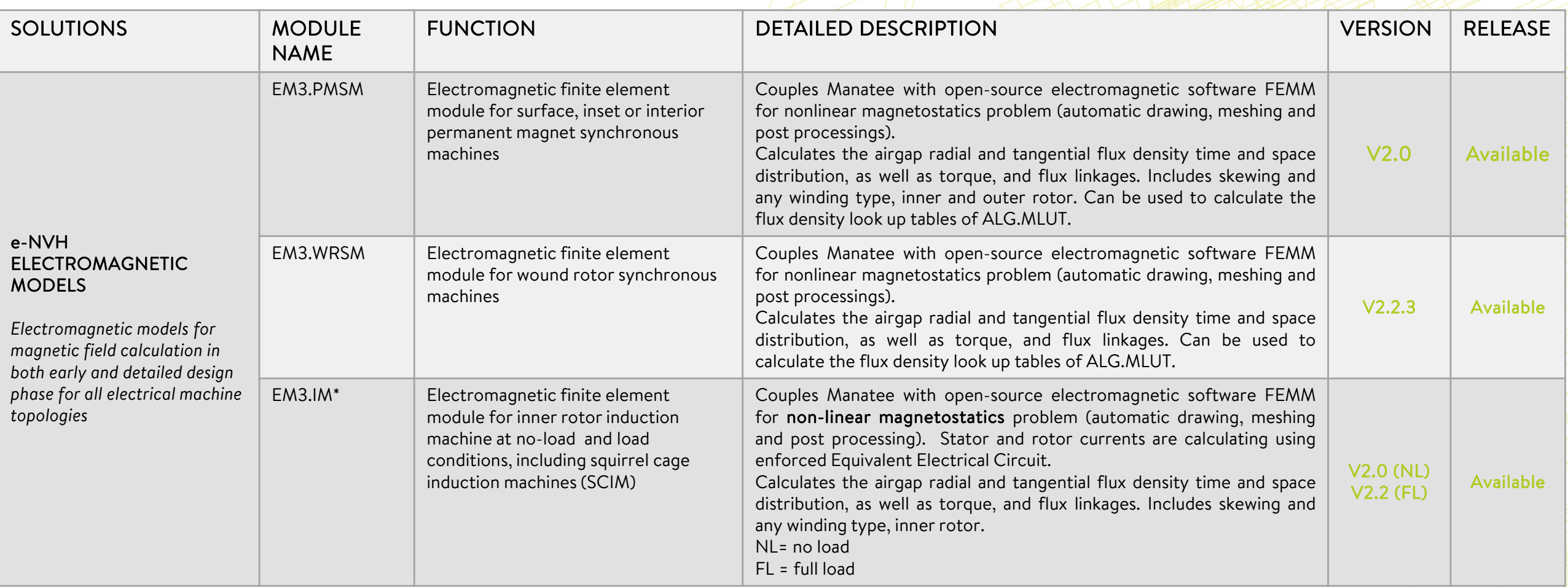

#### *e-NVH STRUCTURAL MODELS*

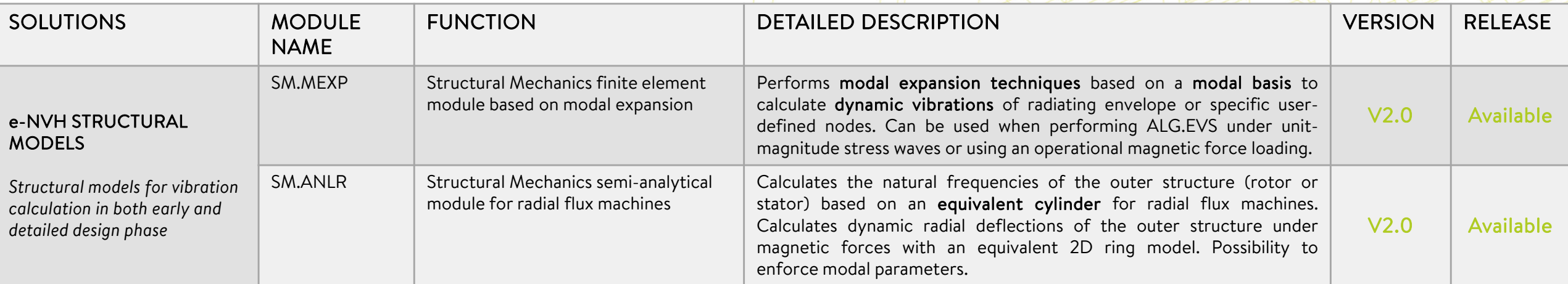

## *e-NVH ACOUSTIC MODELS*

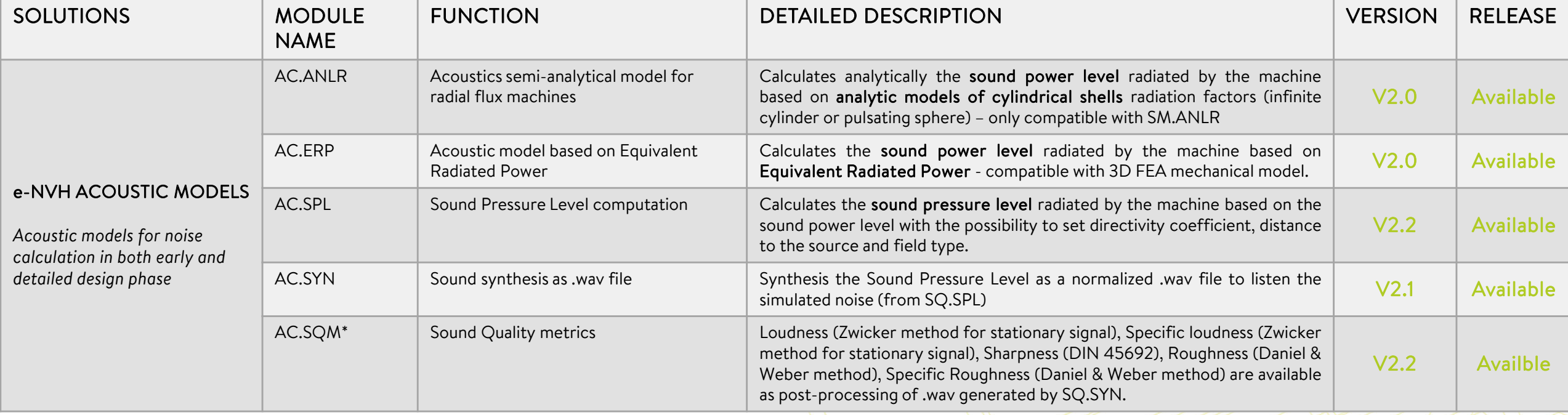